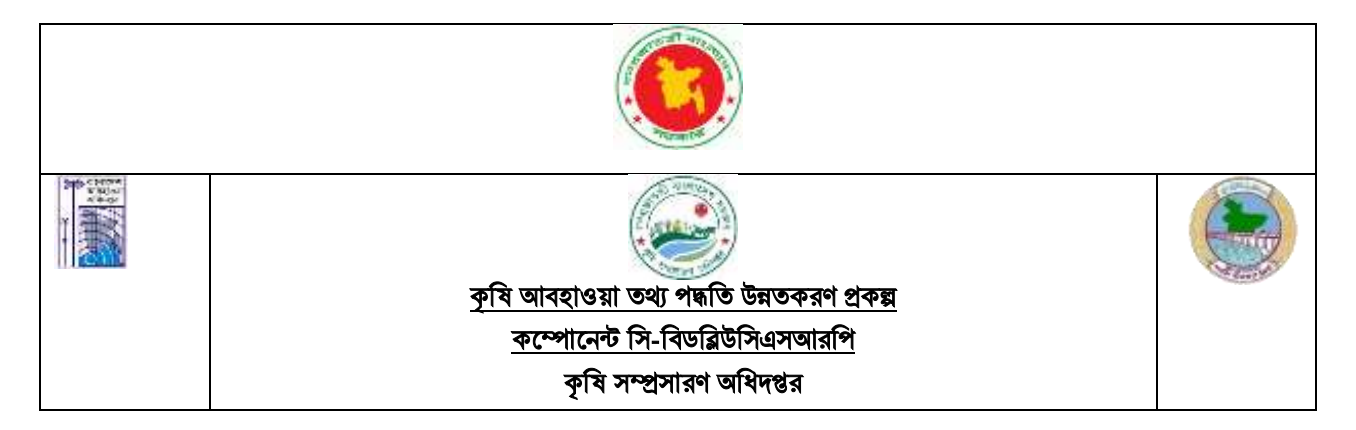

# ঘূর্ণিঝড় "ফনী" পরবর্তী বিশেষ কৃষি আবহাওয়া বিষয়ক পরামর্শ

### (06/05/2019)

(সিরাজগঞ্জ, [পাবনা](http://www.pabna.gov.bd/), [বগুড়া](http://www.bogra.gov.bd/), রাজশাহী, নাটোর, জয়পুরহাট, [চাঁপাইনবাবগঞ্জ](http://www.chapainawabganj.gov.bd/), [নওগাঁ](http://www.naogaon.gov.bd/), সাতক্ষীরা, [খুলনা](http://www.khulna.gov.bd/), বাগেরহাট, ঝিনাইদহ, [ঝালকাঠি](http://www.jhalakathi.gov.bd/), [পটুয়াখালী](http://www.patuakhali.gov.bd/), পিরোজপুর, বরিশাল, ভোলা, [বরগুনা](http://www.barguna.gov.bd/) ,টাঙ্গাইল, [রাজবাড়ী](http://www.rajbari.gov.bd/), [পঞ্চগড়](http://www.panchagarh.gov.bd/), দিনাজপুর, লালমনিরহাট, [নীলফামারী](http://www.nilphamari.gov.bd/), [গাইবান্ধা](http://www.gaibandha.gov.bd/), [ঠাকুরগাঁও](http://www.thakurgaon.gov.bd/), [রংপুর](http://www.rangpur.gov.bd/), কুড়িগ্রাম, ময়মনসিংহ, কুষ্টিয়া, [যশোর](http://www.jessore.gov.bd/), [নড়াইল](http://www.narail.gov.bd/), [মাগুরা](http://www.magura.gov.bd/), [ভমশহরপুর](http://www.meherpur.gov.bd/) ভজলার জন্য)

#### <u>বোরো ধানঃ</u>

১/ পাকা অবস্থায় হেলে পড়া ধান দ্ৰুত কেটে সংগ্ৰহ করতে হবে।

২/ অপৱিপক্ক বোরো ধানের পাঁচ/ ছয়টি গোছা একসংগে বেধৈ দিতে হবে ।

### <u>আউশ বীজতলাঃ</u>

১/ বীজতলা থেকে অতিরিক্ত পানি নিষ্কাশনের ব্যবস্থা করুন। ২/বীজতলার চারা হলুদ হয়ে গেলে, প্রতি বর্গমিটারে ৭ গ্রাম হারে ইউরিয়া প্রয়োগ করুন। ৩/ বীজতলার চারা সবুজ না হলে, প্রতি বর্গমিটারে ১০ গ্রাম হারে জিপসাম প্রয়োগ করুন। ৪/ হার্ত র্দশয় আগাছা পর্রষ্কার করুন। ৫/ মাঠে থ্রিপস ও সবুজ পাতা ফড়িং পোকার উপস্থিতি শতকরা ২৫ ভাগের বেশী থাকলে ম্যালাথিয়ন ১ এমএল / ১ লিটার পানি হারে মিশিয়ে প্রয়োগ করুন।

## পাটঃ

১/ জমি থেকে পানি নিষ্কাশনের ব্যবস্থা করুন। ২/ পার্ন র্নষ্কােশনর পর মাটি শুষ্ক হশল আগাছা পর্রষ্কার করুন। ৩/ আগাছা পরিষ্কারের পর ইউরিয়া সার উপরিপ্রয়োগ করুন।

## **শাক-সবজীঃ**

১/ শাক-সবজী ক্ষেতে পানি জমে থাকলে দ্রুত নিষ্কাশনের ব্যবস্থা করতে হবে। ২/ ক্ষয়ক্ষতি হলে দ্রুত নতুন করে শাক-সবজীর বীজ বপন করতে হবে ।